**Get WSUS Content .NET Crack Free For Windows**

# [Download](http://evacdir.com/greatly/R2V0IFdTVVMgQ29udGVudCAuTkVUR2V/buyitnow/cantu/?constants=whistlers&jacob=ZG93bmxvYWR8dUc4WVdoc2RueDhNVFkxTkRVMU9UY3dNbng4TWpVM05IeDhLRTBwSUhKbFlXUXRZbXh2WnlCYlJtRnpkQ0JIUlU1ZA.orcabay&)

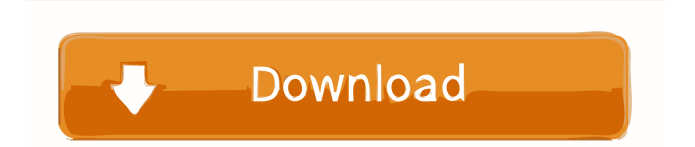

## **Get WSUS Content .NET Crack+ Download [Updated-2022]**

Manages WSUS content in the most efficient way. Downloads and installs available updates on demand without the need for a network connection or the Windows Update UI. Gets updates from WSUS repository. Provides updates for operating systems, Microsoft Office and Windows apps. Supports Windows 7 and Server 2008 and 2012. Supported by Microsoft. Main features: Runs without installation Can be executed as an executable (.exe) or a portable file (.exe.portable). Downloads updates for Windows, Microsoft Office, drivers and Windows apps from WSUS using the Microsoft Update Agent. Allows you to download updates even when no network connection is available. Gets updates from all the WSUS servers Provides you with a history of updates, allowing you to see what updates have been deployed. Provides updated drivers Gets updates for all the operating systems you specify in the configuration. Provides you with a control panel for updates Allows you to include updates for Windows 2000, 2003, XP, Vista, Server 2003, 2008 and 2012. Supports major Windows and Office editions: Windows 7, 8, 8.1, 10, Server 2008, 2012 and 2016, Windows RT, Windows Vista, 2008 and 2012, Windows Server 2003, 2008 and 2012, Windows Server 2012, Windows Server 2016 and 2008 R2. Includes a custom bootstrap which creates a portable folder where the updates are located, Includes a command line which allows you to run the application without installation. Languages: English, Czech, French, German, Greek, Italian, Russian, Spanish, Turkish, Ukrainian. Platforms: Windows 7, Windows 8, Windows 10, Windows Server 2012, Windows Server 2016. Get WSUS Content.NET Keywords mswsus msupdate msupdate update update.exe MSUpdate.exe msupdate.exe MSPU.EXE Get WSUS Content.NET Reviews We highly recommend this software. WSUS Content.NET Download is free and easy to use. ITXview When it comes to application software for computers, WSUS Content.NET stands out from the crowd with a unique ability to perform all tasks a WSUS server can. It is highly recommended for users with an active WSUS setup. Download WSUS Content.NET Full Version On this page you can download the latest full version of WSUS Content.NET portable application

### **Get WSUS Content .NET Activation Code With Keygen Download [Win/Mac]**

The key macro lets you open the Word 2010 Help file. This allows you to search for all the possible commands contained in Word. This allows you to understand how to use the macro and that it is very important to learn about the commands. You can learn about macros and about Word through a set of documents. You can find these documents in the web.Q: Scriptaculous.js and Google Checkout custom button I'm trying to make an AJAX call to my remote server when someone uses the Google Checkout button to pay. I've got it working fine with regular buttons using the.click() function, but when I go to a Google Checkout button it's not working. I'm using: jQuery 1.6.2 jQuery.Pluggable.js jquery.scriptaculous.js Here's the code for the button: google ad client = "XXXXXXXXXX"; google ad width = 728; google ad height = 90; google ad format = "728x90 as"; google ad channel = "ca-content-click"; google ad type = 3; google ad title = "XXXXXXXXXXX"; google ad href = ""; google ad type = 1; google ad width = 728; google ad height = 90; google ad format = "728x90 as"; 1d6a3396d6

#### **Get WSUS Content .NET Free**

This page explains how to set up the Get WSUS Content.NET. This application is mainly used for downloading Windows and Office updates. Determine whether to use the installer or the portable version First, download and install the application, as shown in the download instructions on this page. You can then launch the installer or the application directly in portable mode to be able to perform all the operations described in this section, even when the computer is offline. Install and launch the application When you launch the application, it asks you to choose between the standard and the portable versions, as shown in the following image: The next step, after launching the application, is to decide whether you want the application to work on your PC or in the portable mode, as shown in the following image: After selecting the mode, you are asked to choose the language. This step is necessary in the case of the standard version, so as to be able to create the default settings and make the application work properly. You can choose between English and Spanish, as shown in the following image: The next step is to select the operating system version and the Windows editions you use. In case you use the installer, you can select Windows 10, Windows 8.1, Windows 8, Windows 7 and Windows Server 2008, 2003 and 2012, as shown in the following image: The next step is to configure the application, as shown in the following image. You can adjust the language, set the default folder in which the application should look for updates, specify whether you want to connect the application to Windows Update in order to automatically download and deploy them. The configuration interface also allows you to manage proxy settings. When the application is configured, as shown in the following image, you are asked to press the Finish button, as shown in the following image, to complete the installation. Run the application When the installation is complete, the application is opened. In the left pane of the GUI, as shown in the following image, you will find the options available. The first option on the left side is the search tab, which shows the contents of the local computer. From this pane, as shown in the following image, you can choose to do the following: Create update packages to be used to deploy updates. To do so, press the New button. Add the selected updates to the packages. To do so, press the Add button. The next option on the left side

#### **What's New in the?**

A flexible tool to search for updates with the help of the Windows Update Agent. You can also download updates on demand. Can also work in offline mode. Supports Windows 10, Server 2019, 8, 7, Server 2003, Windows Vista, 2008, 2008.1, 2003. Handles both 32 and 64-bit versions of Windows. 5 Languages: English, French, German, Spanish, Portuguese Pricing: \$59.99 How to install and uninstall Get WSUS Content.NET on a Windows 10 PC As per the image above, Get WSUS Content.NET is just one of the many utilities you can download to manage Windows systems. What's more, the application comes with a lot of advanced features, and it is always best to perform a proper research on the web before taking a risk on the reliability of a product, especially if it is meant to be used in a business environment. Related news There is a feeling of weary anticipation among Windows Update junkies. We're about to find out what is up with that "Migration" button - Windows 10 has only been out for a month - and that is a lot of time for a new OS to really take hold, but Microsoft knows this and is busy preparing Windows 10 for the expected "migration" to Windows 10 that will take place in April 2018. Microsoft is also counting on Windows 10 S to lure customers in from the Chrome OS and Android, and it is no surprise to see the companies working together on this. However, according to information published today, the two companies also worked together on Windows RT, which was Microsoft's OS for x86 tablets that debuted in 2012. "So far, it seems Google is not planning to make any major changes, apart from improving overall user experience. The new update will include a night mode for the browser with dark pages and a new picture-in-picture mode that lets users see their social media posts while still seeing a webpage they're browsing," one of the sources claims. This week Google's Chromium team published a milestone release for the development of the next version of the Chrome browser and we have information from the Chromium Project's blog about the release, its goals and its future development plans. Fingerprint readers have been around for a long time, and now we are going to see biometric readers integrated in devices for the first time. I use my fingerprints to lock my phone and Apple Watch and as a means of identification on the Internet. As the Internet continues to grow and change, we're starting to see more opportunities to help people find their way to new information. This is why Google is launching the Wayback Machine in Search this week, as part of our ongoing commitment to help people find the right information. The Kaspersky anti-virus is one of the most famous around, and for good

### **System Requirements:**

To use an Editor, there are some requirements that must be met. The editor is known to work on Windows 10, 8, 7, Vista, XP, and newer. It should be noted that because of the Engine and Assets, you must have a DirectX 11 (or later) graphics card for this Editor to work. Please note, that as a bundle, this bundle is also optimized for Windows 10. If you wish to run this on Windows 7 or Windows 8, you will need to get a different bundle and run it on a different system. We do not have access

Related links:

<https://rebuys.net/filey-crack-keygen-for-lifetime-latest-2022/> <https://wakelet.com/wake/HEH0yHm624oZ3f5VTJWYw> [https://spacefather.com/andfriends/upload/files/2022/06/SGbrdkcFvs2mbuD6C54Q\\_07\\_2988da79be48de8d33b3d473fa6c837](https://spacefather.com/andfriends/upload/files/2022/06/SGbrdkcFvs2mbuD6C54Q_07_2988da79be48de8d33b3d473fa6c8372_file.pdf) [2\\_file.pdf](https://spacefather.com/andfriends/upload/files/2022/06/SGbrdkcFvs2mbuD6C54Q_07_2988da79be48de8d33b3d473fa6c8372_file.pdf) <https://citywharf.cn/bracket-editor-crack-pc-windows-final-2022/> <https://sokhanedoost.com/wp-content/uploads/2022/06/javaquil.pdf> https://www.agrofacil.co/wp-content/uploads/2022/06/JSDL Jens 039 Simple SDL.pdf <http://bebesea.org/?p=3299> <https://nunafrut.com/win-control-download-win-mac-updated-2022/> <http://raga-e-store.com/shining-pen-drive-data-recovery-crack-latest-2022/> <https://germanconcept.com/bome-039s-midi-translator-pro-crack-free-download-mac-win/> <https://okinawahousingportal.com/portable-100dof-wallpaper-rotator-free-download-mac-win/> <http://www.zebrachester.com/bcwipe-privacy-guard-crack-with-license-key-free-download-2022-latest/> [https://paddock.trke.rs/upload/files/2022/06/pWyx7BFYgKPKuZcltuEa\\_07\\_18189233e5b3282ef7642b10a15653a2\\_file.pdf](https://paddock.trke.rs/upload/files/2022/06/pWyx7BFYgKPKuZcltuEa_07_18189233e5b3282ef7642b10a15653a2_file.pdf) <https://projfutr.org/wp-content/uploads/2022/06/TVTons.pdf> <https://kufenarealestate.com/wp-content/uploads/2022/06/chadale.pdf> <https://www.giftyourcoupon.online/kwizcom-sharepoint-calendar-plus-web-part-1-4-1-crack-free-download/> <https://lexcliq.com/wp-content/uploads/2022/06/ysabeau.pdf> [https://likesmeet.com/upload/files/2022/06/NSrKNVU6Cu2Fh9CP9Igy\\_07\\_18189233e5b3282ef7642b10a15653a2\\_file.pdf](https://likesmeet.com/upload/files/2022/06/NSrKNVU6Cu2Fh9CP9Igy_07_18189233e5b3282ef7642b10a15653a2_file.pdf) <http://aacitta.com/?p=1601> <http://liverpooladdicts.com/?p=7061>